## **Tomma blanketter**

Under  $\boxed{\mathbf{B}}$  Blanketter finns  $\overline{\overline{\overline{\mathbf{h}}}}$  fler "tomma" blanketter att skriva ut.

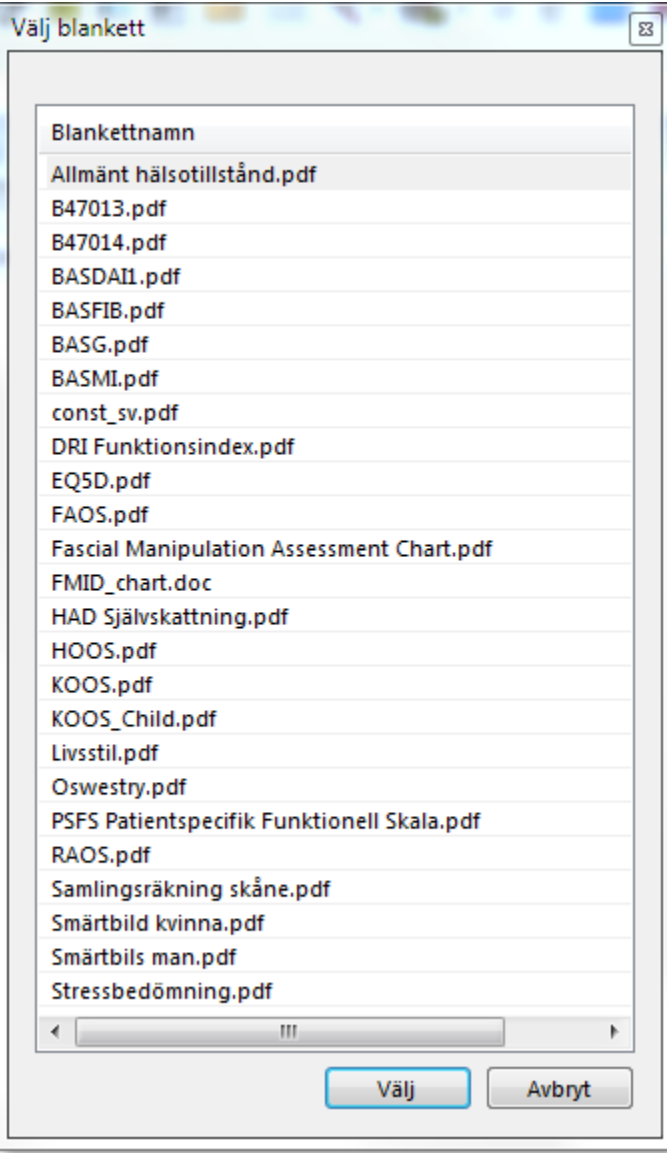

**SG-X Hjälpsystem**<br>© ANTWORK AB